## **Расписание занятий ГБОУ СОШ "Центр образования" пос. Варламово 6б класс Понеде льник Дата Урок Время Способ Предмет Учитель Тема урока (занятия) Ресурс Комментарий к уроку Домашнее задание 09.11.20** 1 8.00-8.30 Онлайнподключение Русский язык Заренкова Е.С. Буквы а и о в корнях - Видеоконференция кос- -кас-ZOOM, учебник 1.Подключиться к видеоконференции со всем классом. 2. Если подключение невозможно, прочитать правило на стр.104 №26, выполнить упр. 184 Выполнить упр. 185, прислать любым удобным способом к следующему уроку Почта: [zarenkovakaterina@mai](mailto:zarenkovakaterina@mail.ru) [l.ru](mailto:zarenkovakaterina@mail.ru) 2 9.00-9.30 Онлайн подключение Литература Заренкова Е.С. Сочинение «Защита человеческой личности в романе А. С. Пушкина «Дубровский» Видеоконференция ZOOM 1.Подключиться к видеоконференции со всем классом. 2. Если подключение невозможно, подготовить план сочинения на тему:«Защита человеческой личности в романе А. С. Пушкина «Дубровский» Написать сочинение по роману А.С. Пушкина на тему: « Защита человеческой личности в романе А. С. Пушкина «Дубровский», прислать любым удобным способом к следующему уроку. Почта: [zarenkovakaterina@mai](mailto:zarenkovakaterina@mail.ru) [l.ru](mailto:zarenkovakaterina@mail.ru) Завтрак 9.30 - 10.00 3 10.00 - 10.30 онлайнподключение Русский язык Заренкова Е.С. Буквы а и о в корнях - Видеоконференция кос- -кас-ZOOM, учебник 1.Подключиться к видеоконференции со всем классом. 2. Если подключение невозможно, прочитать правило на стр.104 №26, выполнить упр. 186 Не предусмотрено 4 11.00 - 11.30 онлайн подключение язык Английский Борисенко М.А. С ветерком. Видеоконференция ZOOM, [https://www.youtube.](https://www.youtube.com/watch?v=0YPG-jTFX5g) [com/watch?v=0YPG](https://www.youtube.com/watch?v=0YPG-jTFX5g)[jTFX5g](https://www.youtube.com/watch?v=0YPG-jTFX5g) Подключиться к видеоконференции. При отсутствии подключения, посмотреть урок, зайдя по ссылке Повторить слова Мodule 3a,b. Выучить слова Мodule 3с. Упр.5, стр.30 (написать небольшой рассказ о Киме Райкконене или знаменитом

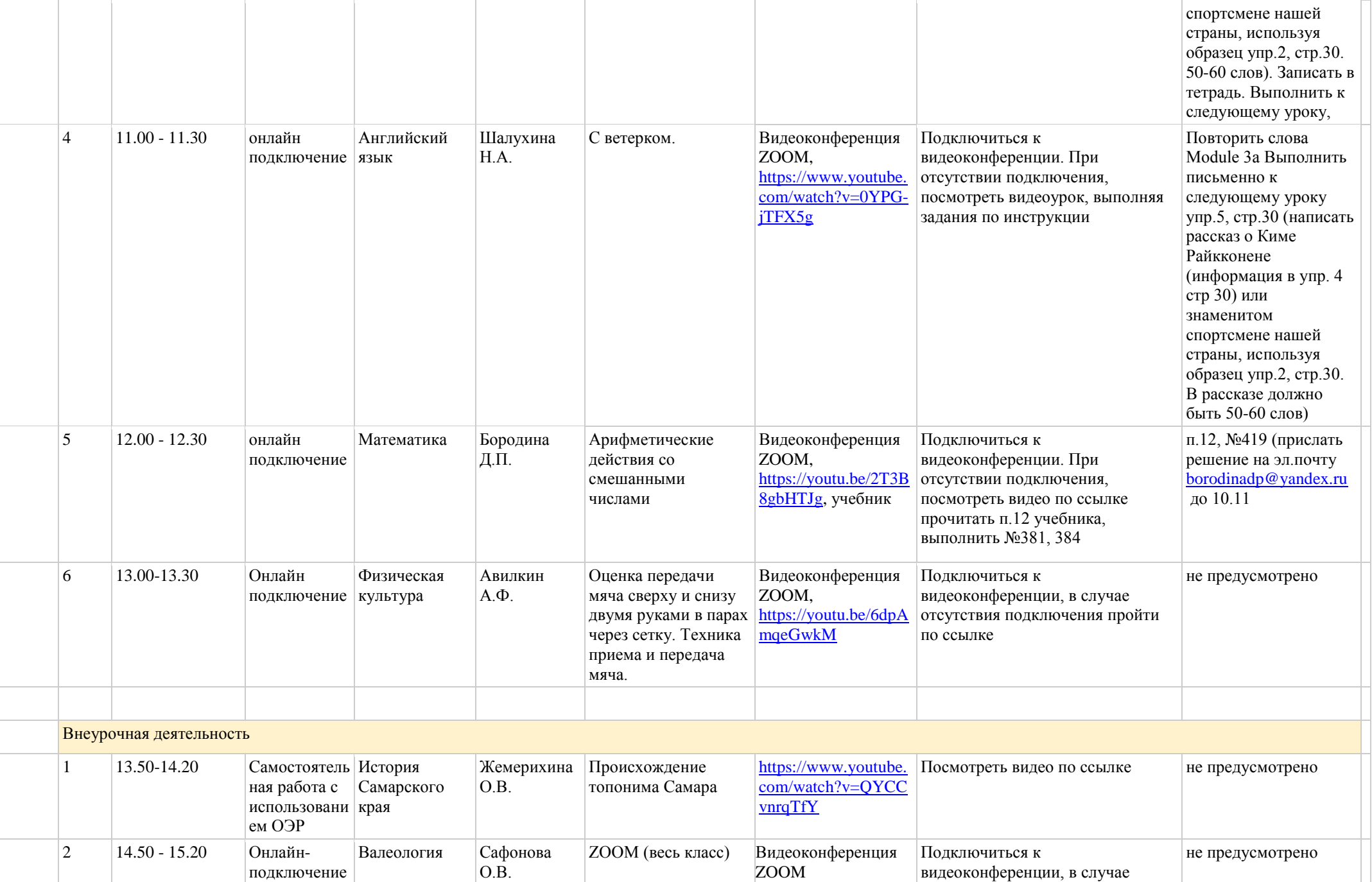

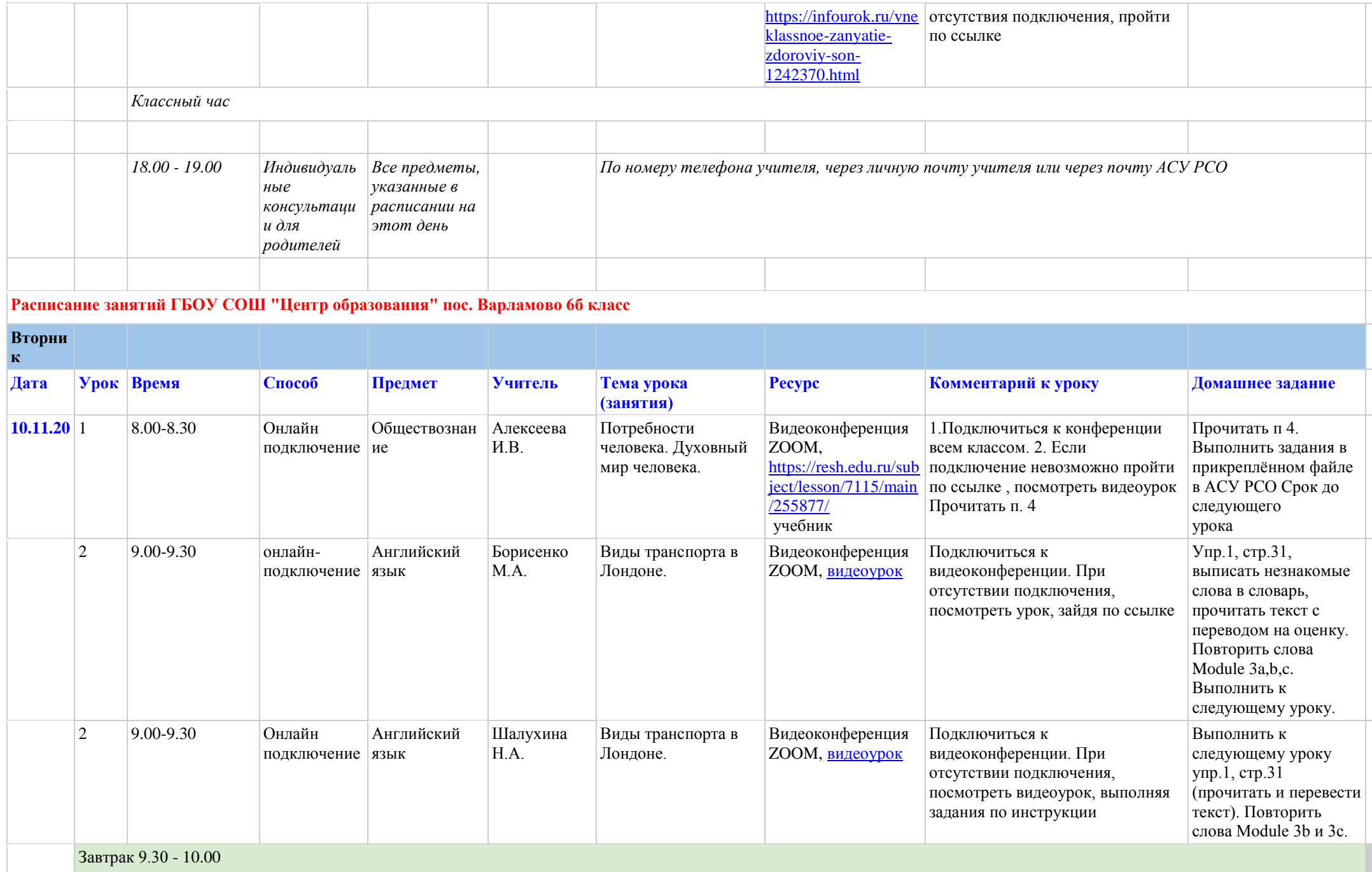

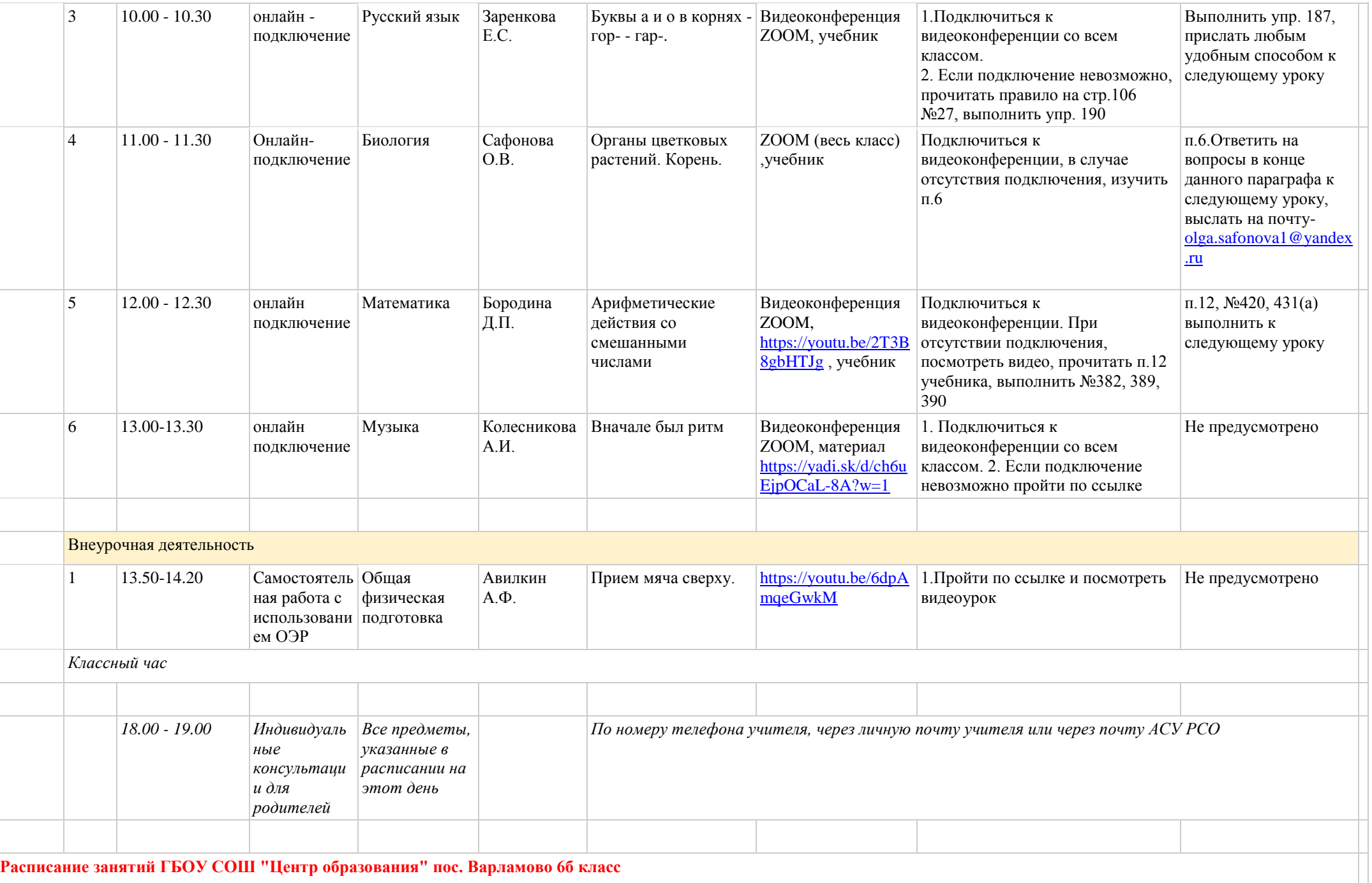

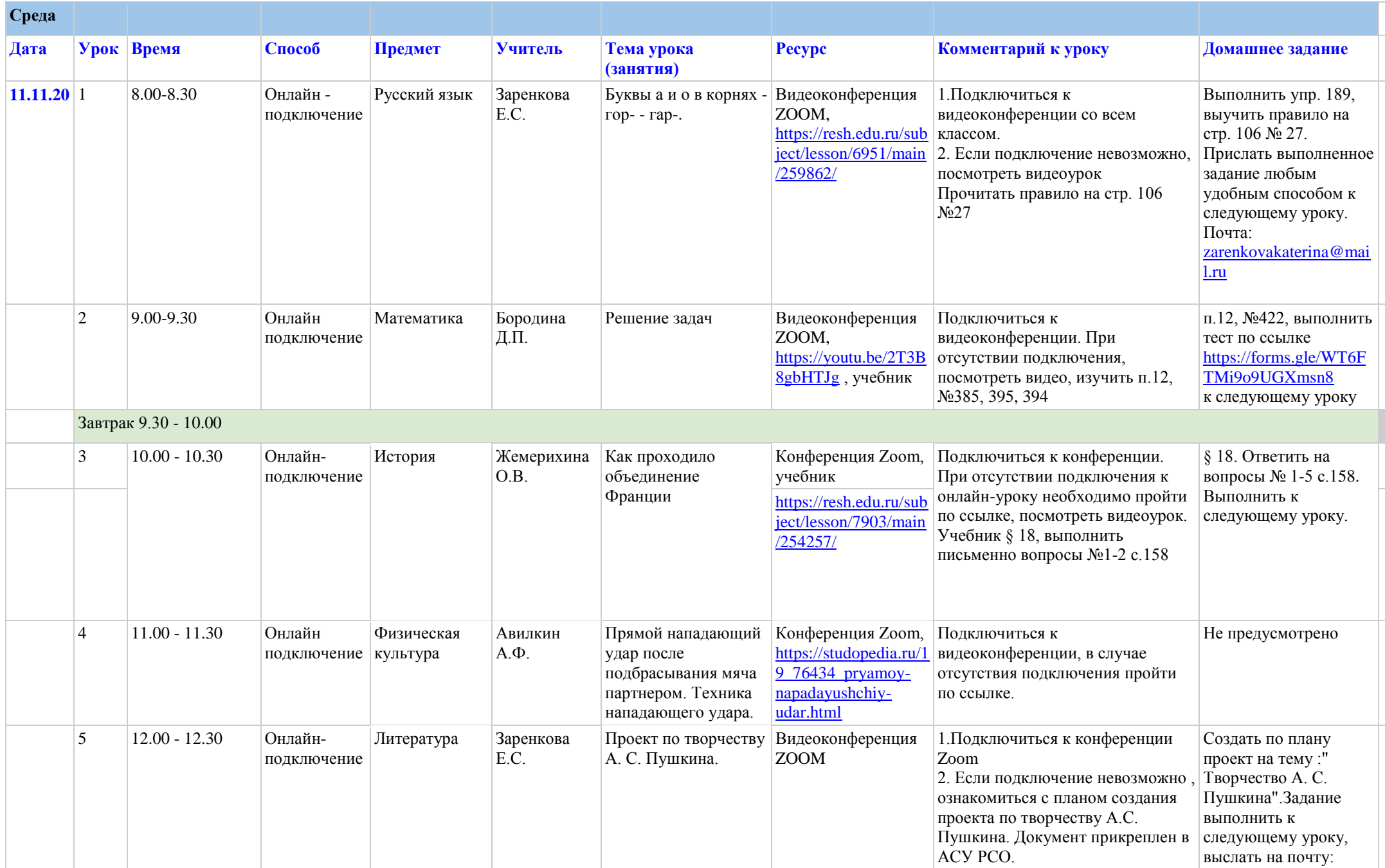

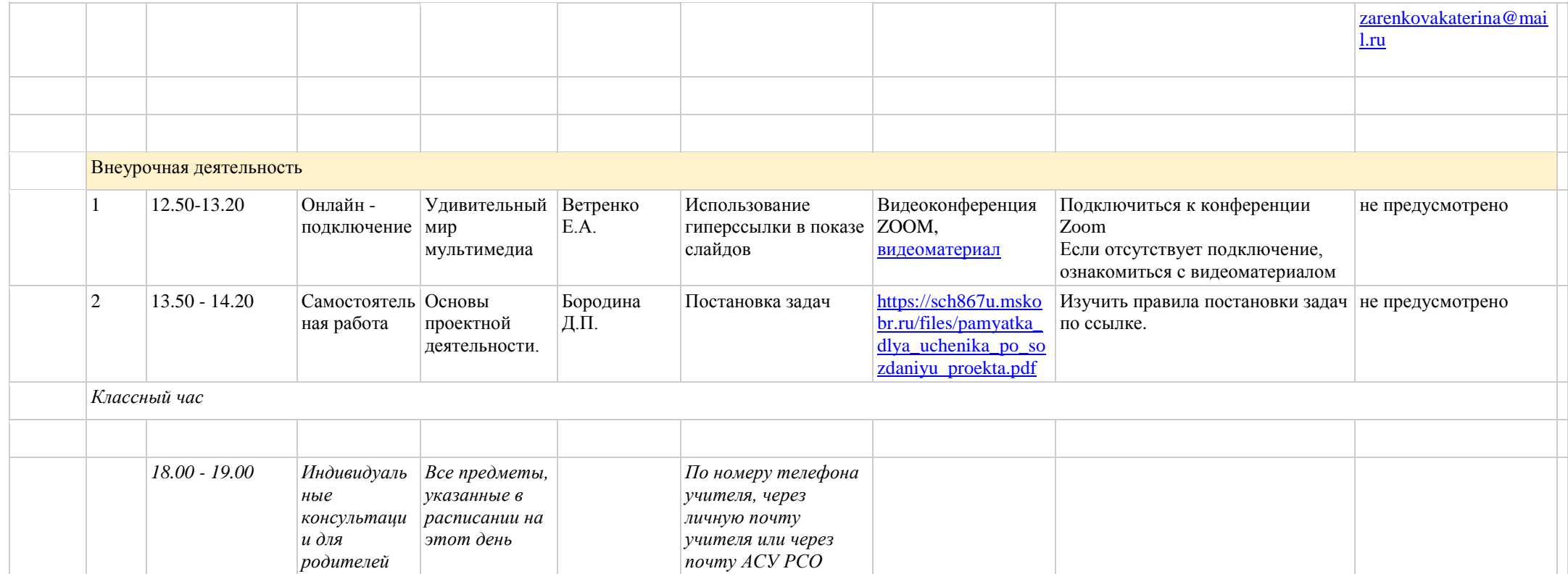